# Interactive Notebook

### **What is the purpose of the notebook?**

The purpose of the interactive notebook is to enable you to be a creative, independent thinker and writer. Interactive notebooks will be used for class notes as well as for other activities where you will be asked to express your own ideas and process the information presented in this class.

### **How will my notebook be organized?**

Notebooks in this class will have a "left side, right side" orientation to help you record, organize, and process new information. All of your class work and homework will be done in your notebook. Notebooks will be organized in this way:

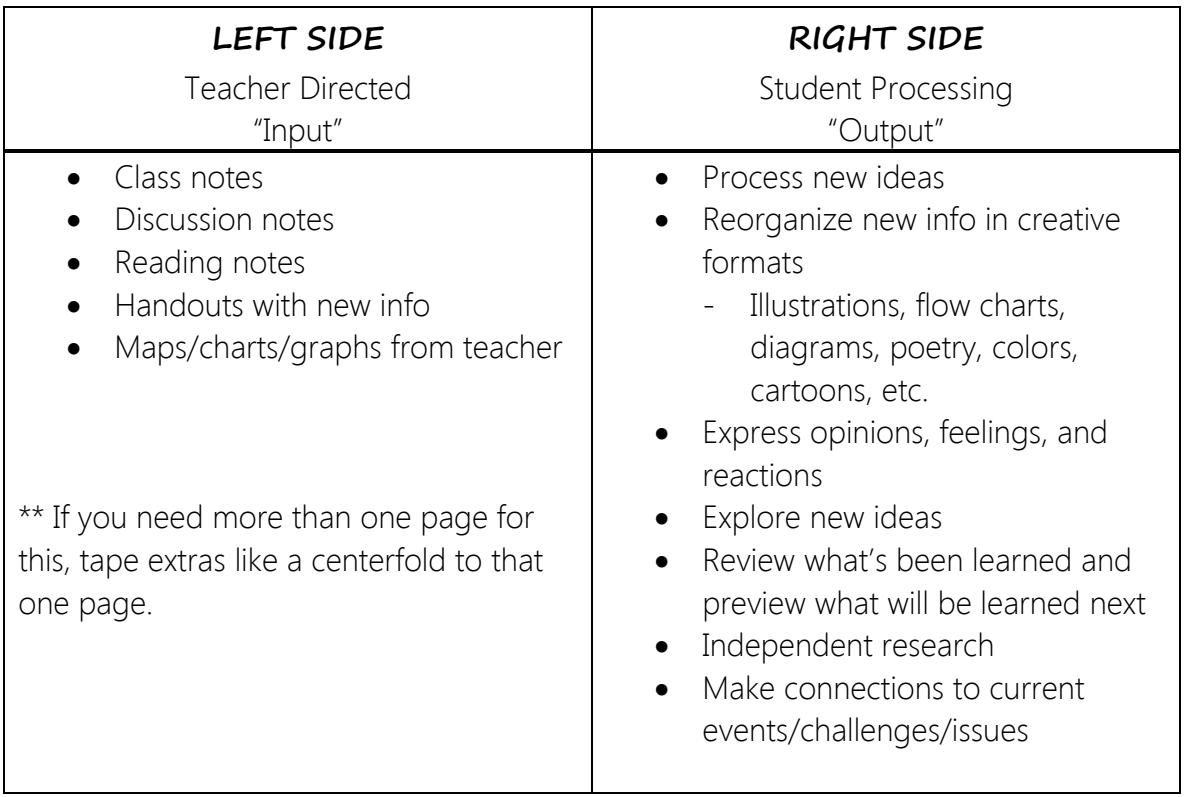

The Left Side of your notebook is for class and reading notes. As you take notes, structure them so that the key ideas are clear and supported by examples from class instruction, discussion or reading assignments. The use of highlighters and colored pencils is helpful in organizing your notes. This what you will study for tests.

The Right Side of your notebook will be used for a variety of activities, including homework. This side should be the place where all of your creative and artistic inklings shine through! Right Side activities will ask you to demonstrate your understanding of new ideas.

# Interactive Notebook

From time to time, a Right Side page will be designated as an Independent Research page. On these pages you will paste related magazine or newspaper articles, pictures, or cartoons into your pages along with a 5- 7 sentence summary of the material being added. An Independent Research activity might also be an original drawing with the written summary. Whatever you paste or draw into your notebook must relate to the discussions, readings, or activities we have completed in class. Use Independent Research activities to add useful information to your notebook, not to clutter it.

Save 6 pages at the beginning of your notebook for a Title Page, Class Syllabus, Interactive Notebook info, and Table of Contents.

#### **What Materials Will I Need?**

100-page college-ruled spiral for each semester (the bigger  $8 \frac{1}{2} \times 11$ " size) Colored pencils **Scissors** Gluesticks or tape (you will use these throughout the year – I will have backups, but if you abuse the class supply, you will be required to provide your own) Pens, pencils

### **How will my notebook be graded?**

Both sides of the notebook will be graded. The right-side assignments will be graded based on correctness, content, effort, and creativity, unless otherwise stated. I will check the right-hand assignments the day it is due and each grade is a daily grade. The left-side assignments will be graded through quizzes and tests. I will give a quiz based on the left-side assignments mid-way through each unit, and a cumulative end-ofunit test based on the left-side information.

If a right-side assignment is incomplete or a zero, you may complete it and turn it in the next day for a lategrade deduction of 20%. It is your responsibility to bring me the corrected assignment. These grades will be entered on test days when notebooks are checked for completeness. All notebook assignments will be included in a check, even for the days when you were absent.

An important part of your notebook is its visual appearance. Your notebook should be neat! Each entry should be titled and dated, and correspond with the Table of Contents. Your artistic touch should be visible throughout the notebook.

### **What happens if I am absent?**

If you are absent, it is *your responsibility* to obtain notebook assignments from either another student or the teacher.